## SAP ABAP table V T5N9H {Generated Table for View}

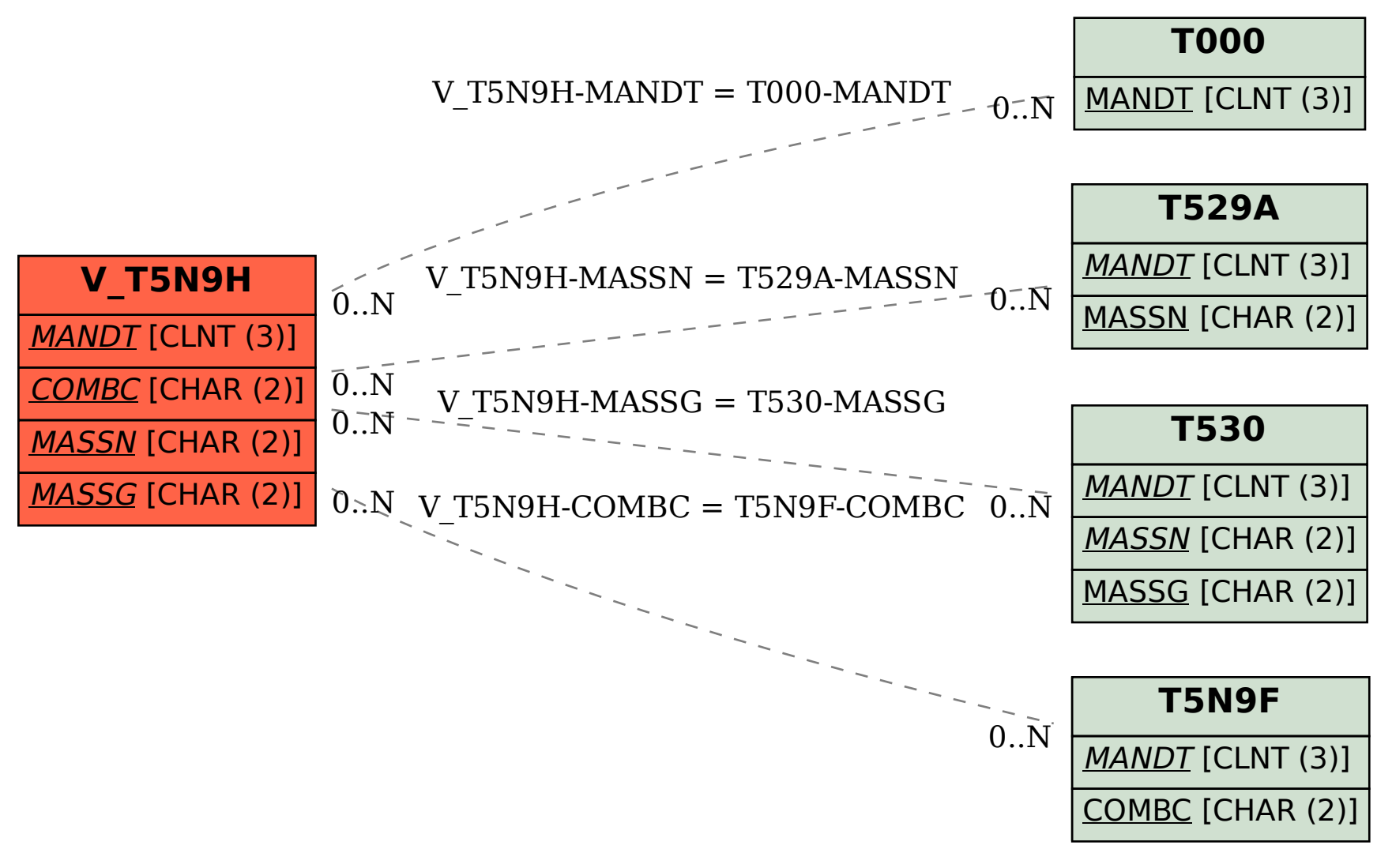